# Scripting Philosophy

#### Versió 1.0 (October 2020)

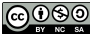

Subjecte a una llicència *Creative Commons Internacional* de *Reconeixement-NoComercial-*<br>*CompartirIgual 4.0* (<http://creativecommons.org/licenses/by-nc-sa/4.0/>)

### <span id="page-1-0"></span>What is a script?

In a highly simplistic view, a bash script is nothing else just a text file containing instructions to be executed in order from top to bottom. How the instructions are interpreted depends on defined shebang or the way the script is executed.

#### Reasons for scripting

- Automation of often required tasks
- Automation of complicate sets of instructions
- Memory (user's black booklet)

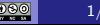

## Why linux commands are more powerful than in windows: Linux layers philosophy Example: how the operation move a file from a folder to another folder is managed

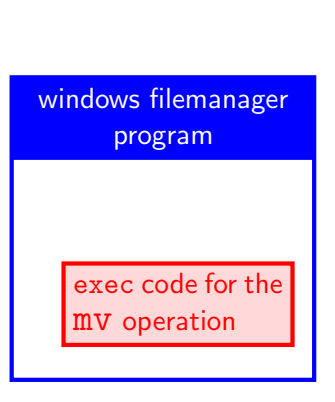

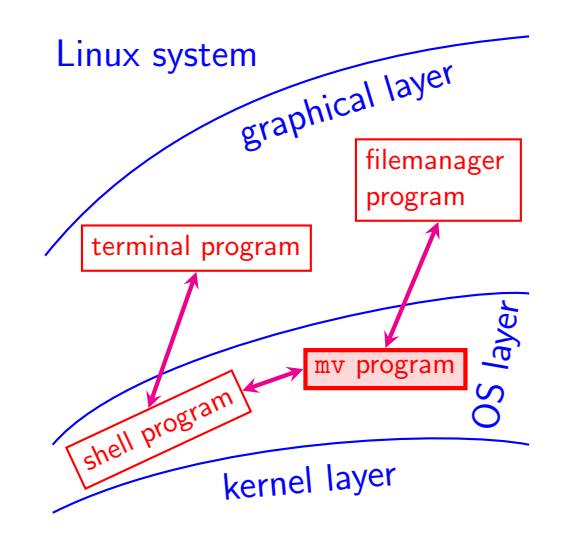

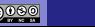

#### <span id="page-3-0"></span>How to build a script

- Basic knowledge of some linux programs from the OS layer
- Decompose the task into concatenation of operations realizable by programs in the OS layer

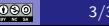